# Traffic Shaping van Frame Relay naar ATM Service Interworking-services (FRF.8) PVC's  $\overline{\phantom{a}}$

# Inhoud

[Inleiding](#page-0-0) [Voorwaarden](#page-0-1) [Vereisten](#page-0-2) [Gebruikte componenten](#page-0-3) **[Conventies](#page-1-0)** [Poortsnelheid](#page-1-1) [Standaard traffic shaping-parameters](#page-1-2) [Frame Relay traffic shaping](#page-2-0) [ATM traffic shaping](#page-3-0) [Tijd-intervallen op ATM en Frame Relay](#page-3-1) [Aanbevelingen voor traffic shaping van ATM-forum](#page-4-0) [Calculator #1 - ATM naar Frame Relay](#page-6-0) [Calculator #2 - Frame Relay naar ATM](#page-6-1) [Alternatieve methode](#page-7-0) [Gerelateerde informatie](#page-7-1)

# <span id="page-0-0"></span>**Inleiding**

Overweeg een juiste traffic shaping tijdens de bouw van breedgebiednetwerkverbindingen die ATM aan de ene kant en Frame Relay aan de andere kant verbinden. Zonder een link kun je een niet-afgesloten link maken. Elke keer dat een netwerklink gegevens van een snelle link naar een relatief langzamere link overdraagt, kunnen sommige pakketten bij het netwerkapparaat worden geworpen die de extra gegevens buffers die van de snelle verbinding komen.

Dit document beschrijft de traffic shaping-parameters die voor Frame Relay en ATM zijn gedefinieerd. Het legt ook de formules uit die het Frame Relay Forum (FRF) aanbeveelt om de vormparameters aan beide uiteinden van een FRF.8 service-interworking-verbinding aan te passen om soepele netwerkprestaties te garanderen.

# <span id="page-0-1"></span>Voorwaarden

### <span id="page-0-2"></span>**Vereisten**

Er zijn geen specifieke vereisten van toepassing op dit document.

### <span id="page-0-3"></span>Gebruikte componenten

Dit document is niet beperkt tot specifieke software- en hardware-versies.

### <span id="page-1-0"></span>**Conventies**

Raadpleeg [Cisco Technical Tips Conventions \(Conventies voor technische tips van Cisco\) voor](//www.cisco.com/en/US/tech/tk801/tk36/technologies_tech_note09186a0080121ac5.shtml) [meer informatie over documentconventies.](//www.cisco.com/en/US/tech/tk801/tk36/technologies_tech_note09186a0080121ac5.shtml)

## <span id="page-1-1"></span>**Poortsnelheid**

Een poortsnelheid, ook bekend als het lijntarief, definieert elke fysieke interface. De poortsnelheid vertegenwoordigt het maximum aantal bits dat de fysieke interface elke seconde kan verzenden en ontvangen. De PA-A3-T3 ATM-poortadapter biedt bijvoorbeeld één poort van ATM op Layer 2 en DS-3 op Layer 1. De PA-A3-T3 heeft een poortsnelheid van 4209 kbps of 45 Mbps. Verlaag de poortsnelheid met de opdracht kloksnelheid op een Cisco seriële interface die is ingesteld als datacommunicatieapparatuur (DCE). De poortsnelheid verwijst naar de blokkeersnelheid van de toegangsinterface. Standaard wordt er geen kloksnelheid ingesteld en de netwerkinterface gebruikt een hardware-afhankelijk standaard.

### <span id="page-1-2"></span>Standaard traffic shaping-parameters

Tijdens de configuratie van een ATM permanent virtueel circuit (PVC) zonder de specificatie van enige traffic shaping-parameters, maakt de router een PVC met een PCR-snelheid (pieksnelheid) die op de poortsnelheid van de interface is ingesteld. Dit voorbeeld illustreert hoe de specificatie van alleen de VCD-waarden (Virtual Circuit Dettor), Virtual Path identifier (VPN) en VCI-waarden een PVC creëren met de PeakRate-parameter die gelijk is aan de DS-3-poortsnelheid van 4209 kbps. Gebruik de opdracht van show ATM pvc {vpi/vci} om de traffic shaping parameters van PVC te bekijken.

```
interface atm1/1/0.300 multipoint
pvc 3/103
!--- Use the new-style pvc command.
interface atm1/1/0.300 point
atm pvc 23 3 103 aal5snap
!--- Use the old-style pvc command.
7500#show atm pvc 3/103
ATM1/1/0.300: VCD: 23, VPI: 3, VCI: 103
PeakRate: 44209, Average Rate: 0, Burst Cells: 0
AAL5-LLC/SNAP, etype:0x0, Flags: 0xC20, VCmode: 0x0
OAM frequency: 0 second(s), OAM retry frequency: 0 second(s)
OAM up retry count: 0, OAM down retry count: 0
OAM Loopback status: OAM Disabled
OAM VC state: Not Managed
ILMI VC state: Not Managed
InARP DISABLED
Transmit priority 4
```
Dezelfde regel is van toepassing op Frame Relay. Het PVC gebruikt een maximale transmissiesnelheid die de poortsnelheid definieert tijdens de configuratie van een Frame Relay PVC zonder de specificatie van enige traffic shaping-parameters.

Eén veel voorkomende misconceptie met Frame Relay traffic shaping is dat de opdracht bandbreedte de bitsnelheid bepaalt. Dit is niet waar. De bandbreedte opdracht stelt een informatieve parameter alleen in om de huidige bandbreedte aan de hoger-level protocollen, zoals Open Shortest Path First (OSPF) en Enhanced Interior Gateway Routing Protocol (DHCP) over te brengen. U kunt de eigenlijke bandbreedte van een Frame Relay PVC niet aanpassen met de opdracht bandbreedte.

## <span id="page-2-0"></span>Frame Relay traffic shaping

Deze sectie introduceert het concept Frame Relay traffic shaping. Een uitvoerige discussie valt buiten het toepassingsgebied van dit document. Raadpleeg deze documenten voor ondersteuning van Frame Relay-traffic shaping:

- [Frame Relay-opdrachten](//www.cisco.com/en/US/docs/ios/12_1/wan/command/reference/wrdfrely.html)
- [Frame Relay configureren en probleemoplossing](//www.cisco.com/en/US/tech/tk713/tk237/technologies_tech_note09186a008014f8a7.shtml)
- [Generic Traffic Shaping configureren](//www.cisco.com/en/US/docs/ios/12_2/qos/configuration/guide/qcfgts.html)

In deze tabel worden de parameters beschreven die met Frame Relay traffic shaping worden gebruikt.

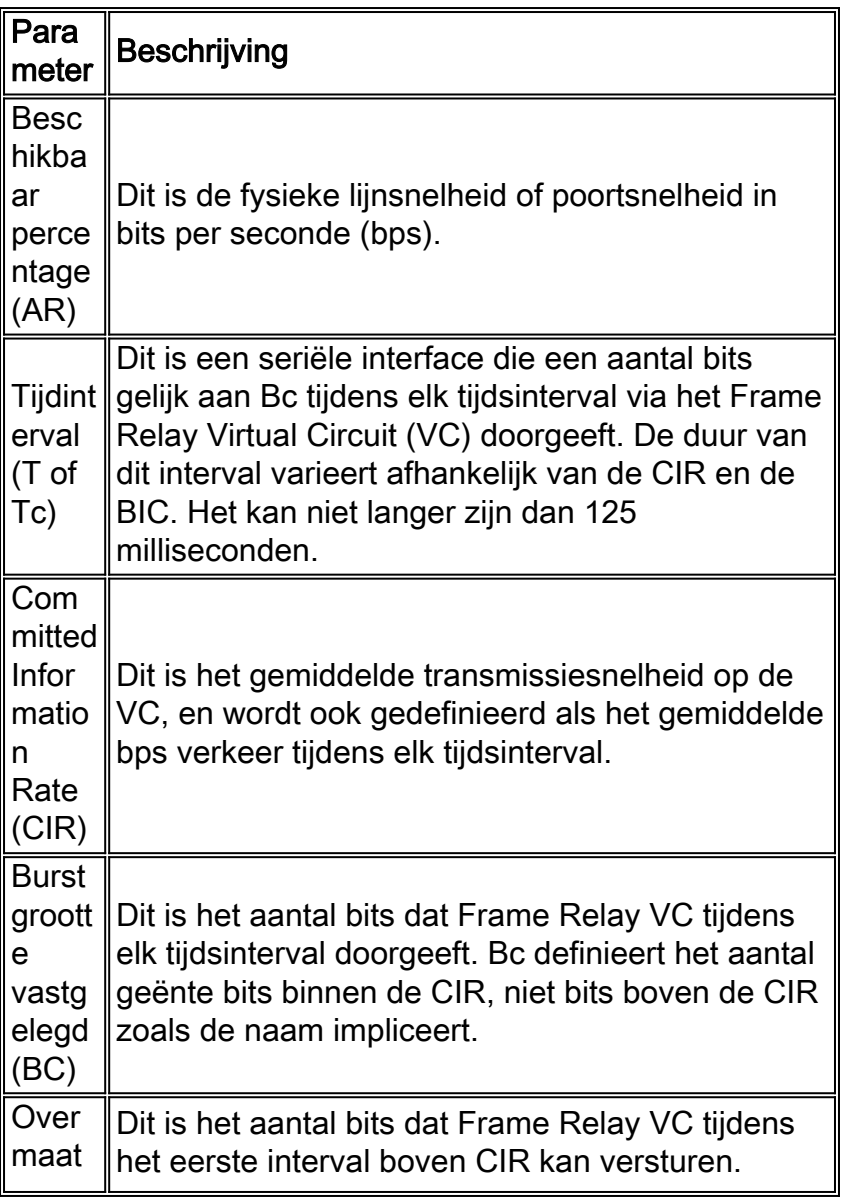

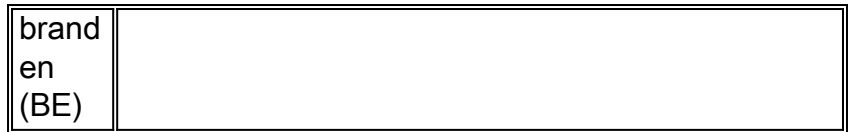

De bandbreedte die beschikbaar is voor een Frame Relay VC wordt beschreven in termen van poortsnelheid en CIR. Zoals eerder beschreven, verwijst de poortsnelheid naar de kloksnelheid van de interface. De CIR verwijst naar de end-to-end bandbreedte waaraan de Frame Relaydrager is gecommitteerd om voor een VC te voorzien. Deze bandbreedte is onafhankelijk van de blokkeersnelheid van de fysieke poorten waardoor de VC wordt aangesloten. Eén seriële interface ondersteunt doorgaans veel Frame Relay VC's.

Op een seriële interface die gedefinieerd is met een kloksnelheid van 64 k, kan een Frame Relay VC die ingesteld is met een CIR van 32 k technisch maximaal 64 k verzenden. Bandbreedte boven de CIR wordt burst verkeer genoemd.

# <span id="page-3-0"></span>**ATM traffic shaping**

In dit deel worden de concepten van ATM traffic shaping geïntroduceerd, maar niet in detail besproken.

In deze tabel worden de parameters beschreven die in ATM traffic shaping worden gebruikt.

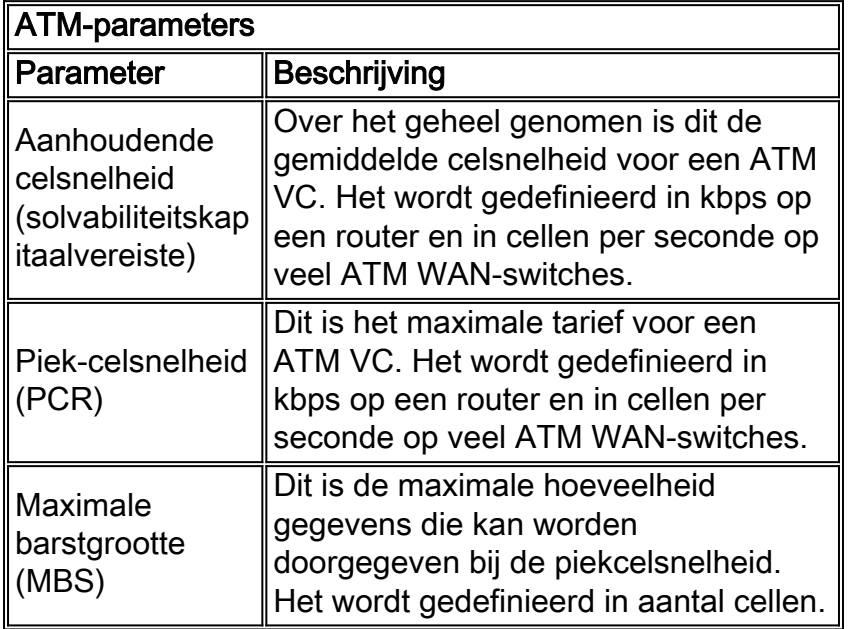

Raadpleeg deze documenten voor ondersteuning bij ATM traffic shaping:

- [VBR-nrt traffic shaping op ATM-interfaces configureren](//www.cisco.com/en/US/tech/tk39/tk51/technologies_tech_note09186a0080102a42.shtml)
- [ATM configureren Cisco IOS-configuratiegids](//www.cisco.com/en/US/docs/ios/12_2/wan/configuration/guide/wcfatm.html)

# <span id="page-3-1"></span>Tijd-intervallen op ATM en Frame Relay

Traffic Shaping laat de router controle van wanneer om kaders te bufferen of te laten vallen wanneer de verkeerslading de gegarandeerde of geëngageerde vormgevende waarden overschrijdt. Zowel Frame Relay als ATM traffic shaping zijn ontworpen om frames via een gereguleerde snelheid te verzenden, zodat deze bepaalde bandbreedte-drempel niet overschrijdt. Frame Relay en ATM verschillen echter in hun concept van een tijdsinterval.

Frame Relay VC's verzenden het bc-aantal bits op elk moment tijdens elk interval (T). Het interval is afgeleid van CIR en BC, en kan een waarde zijn tussen nul en 125 milliseconden. Neem bijvoorbeeld een frame relais PVC met een CIR van 64 kb aan. Als u de BC op 8 kb instelt:

 $BC/CIR = TC$ 

#### 8 kb/64 kb = 8 time intervals

Tijdens elk van acht tijdintervallen geeft Frame Relay VC 8 kb door. Aan het einde van de periode van één seconde heeft de VC 64 kb doorgegeven.

In tegenstelling hiermee definieert ATM een tijdinterval in celeenheden en over een reeks ontvangen cellen via de cel vertragingstolerantie (CDVT) parameter. Een ATM-schakelaar vergelijkt de werkelijke aankomstfrequentie van aangrenzende cellen met een theoretische aankomsttijd, en verwacht een relatief consistente intercelkloof en intercel aankomsttijd. ATMswitches gebruiken de CDVT-waarde om rekening te houden met aankomende celklappen met een minder consistent intercelgat.

### <span id="page-4-0"></span>Aanbevelingen voor traffic shaping van ATM-forum

Het Frame Relay Forum definieert implementatieovereenkomsten om het gebruik van Frame Relay-technologie te bevorderen. De FRF.8 implementatieovereenkomst definieert service interworking tussen een Frame Relay-eindpunt en een ATM-eindpunt.

In punt 5.1 van FRF.8 worden de procedures voor het verkeersbeheer beschreven voor de conversie tussen Frame Relay-parameters voor de conformiteit van het verkeer en de parameters voor de conformiteit van het ATM-verkeer. Traffic Engineering beschrijft het proces dat wordt gebruikt om te bepalen of een ATM-cel die uit de gebruikerskant van een User-to-Network Interface (UNI) komt, aan het verkeerscontract voldoet. Normaal gesproken past ATM op de netwerkkant van UNI UPC (use parameter Control) algoritmen toe die bepalen of een cel voldoet aan het contract. De specifieke conformiteitsdefinitie varieert met de ATM-serviceklasse en de gebruikte verkeersparameters. In afdeling 4.3 van ATM Forum Traffic Management Specification 4.0 wordt de conformiteit van cellen en de aansluitingen officieel gedefinieerd.

FRF.8 verkeersbeheerprocedures definiëren hoe Frame Relay-parameters zoals CIR, Bc, en Be in een equivalente waarde in een ATM-netwerk in kaart moeten worden gebracht. Frame Relay Forum verdedigt bestaande richtlijnen voor dergelijke tekenafbeeldingen:

- Bijlage A van de specificaties van het ATM-forum B-ICI
- Bijlage B, Voorbeelden 2a en 2b van het ATM Forum UNI 3.1 Specificatie

De B-ICI-richtsnoeren zijn eigenlijk gebaseerd op de richtsnoeren die zijn vastgelegd in de specificatie van het ATM Forum UNI 3.1. Het is dus belangrijk om de voorbeelden van overeenstemming van UNI te begrijpen.

Deze tabel illustreert de belangrijkste verschillen tussen de voorbeelden 2a en 2b van de UNIspecificatie. Voorbeeld 2a definieert drie conformiteitdefinities, terwijl Voorbeeld 2b slechts twee van dergelijke definities definieert. Beide voorbeelden bepalen de conformiteit door toepassing van het Generic Cell Rate Algorithm (GCRA). Het ATM-forum definieert GCRA in Traffic Management Specification 4.0. GCRA valt niet onder het toepassingsgebied van dit document.

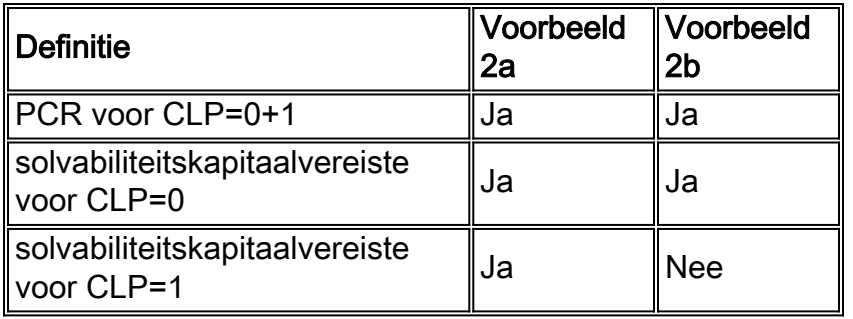

De conformiteitdefinities worden gedefinieerd in termen van het CLP-bit (cell loss Priority). Dit bit wordt gebruikt om aan te geven of een cel kan worden weggegooid als deze wordt geconfronteerd met extreme congestie terwijl deze via het ATM-netwerk beweegt. Een eenbits veld betekent dat er twee waarden zijn:

- De 0 waarde geeft een hogere prioriteit aan.
- De 1 waarde geeft een lagere prioriteit aan.

De B-ICI bouwt voort op de conformiteitsdefinities van de UNI-specificatie door de specificatie van de gedetailleerde vergelijkingen voor elk voorbeeld. Aangezien Cisco Campus ATM-switches, zoals Catalyst 8500, de twee Generic Call Rate Algorithm (GCRA)-formule gebruiken, wordt in de rest van dit document alleen de twee-GCRA-formule besproken.

Bekijk de twee-GCRA-vergelijkingen uit de B-ICI-specificatie:

```
PCR(0+1) = AR / 8 * [OHA(n)]SCR(0) = CIR/8 * [OHB(n)]MBS(0) = [BC/8 * (1/(1-CIR/AR)) + 1] * [OHB(n)]
```
Opmerking: PCR en solvabiliteitskapitaalvereiste worden uitgedrukt in cellen per seconde. AR en CIR worden uitgedrukt in bps. De parameter n is het aantal informatie-elementen in een kader.

Het doel van deze vergelijkingen is een gelijke hoeveelheid bandbreedte voor gebruikersverkeer op beide uiteinden van de verbinding te verzekeren. Het laatste argument in elke vergelijking is dus een formule die de overhead-factor (OH) op een durfkapitalisatie berekent. De overheadfactor bestaat uit drie componenten:

- h1-twee bytes van Frame Relay-header
- h2-8 bytes van AAL5 trailer
- h3—vier bytes van Frame Relay High-Level Data Link Control (HDLC) over CRC-16 en vlaggen

Dit zijn onderbrekingen van de overhead formules, die een bytes/cel waarde teruggeven:

 $OHA(n) = Overhead factor for AR = [(n + h1 + h2)/48] / (n + h1 + h3)$ 

OHB(n) = Overhead factor for CIR =  $((n + h1 + h2)/48) / n$ 

Opmerking: De haakjes voor OHA(n) en OHB(n) betekenen dat ze omdraaien naar het volgende integer. Bijvoorbeeld, als een waarde 5.41 is, rond het tot 6.

De B-ICI-overheadformules zijn verantwoordelijk voor vaste overheadkosten. ATM VC's introduceren ook variabele overhead van nul tot 47 bytes per frame om de ATM Adapter Layer 5 (AAL5) protocol gegevens-eenheid (PDU) aan een nog veelvoud van 48 bytes te koppelen.

In de overhead-formules verwijst n naar het aantal gebruikersinformatie bytes in een frame. Gebruik een waarde voor n op basis van een standaard frame-grootte, gemiddelde frame-grootte of worstcasescenario. Gebruik een schatting als u de exacte pakketdistributie niet kunt berekenen die door uw gebruikersverkeer wordt gegenereerd. De gemiddelde grootte van IP-pakketten op het internet is 250 bytes. Deze waarde wordt afgeleid van deze drie typische pakketformaten:

- 64 bytes (zoals controleberichten)
- 1500 bytes (zoals bestandsoverdrachten)
- 256 bytes (al het andere verkeer)

Samengevat varieert de overheadfactor met de pakketgrootte. Kleine pakketten resulteren in een hogere vulling, wat hogere overhead tot gevolg heeft.

#### <span id="page-6-0"></span>Calculator #1 - ATM naar Frame Relay

In dit voorbeeld wordt ervan uitgegaan dat u het ATM-head-end hebt geconfigureerd met een NRTT-VBR PVC dat een PCR van 768 kbps en een solvabiliteitsclassificatie van 512 kbps heeft.

#### ATM-endpoints interface ATM4/0/20.213 multipoint ip-adres 10.11.48.49 255.255.255.252 pvc 5 0/105 protocol ip 10.11.48.50 uitzending vBR-NR 768 512 Frame Relay-endpoint interface-seriële0/0 Insluitingsframe-relais IETF Frame Relay-type cisco ! interface-seriële0/0,1 punt-naar-punt

```
ip-adres 10.11.48.50 255.255.255.252 Frame Relay
interface-dlci 50
```
Voltooi deze stappen om de CIR aan Frame Relay-zijde te bepalen:

- Converteer het solvabiliteitskapitaalvereiste van kbps naar cellen per seconde. 1.  $512000 * (1/8) * (1/53) = 1207$  cells/second
- 2. Pas de formule voor de berekening van het solvabiliteitskapitaalvereiste toe en vul zoveel mogelijk waarden in. Gebruik een waarde van 6/250 voor de overheadfactor.  $1207 = CIR/8 * (6/250)$
- 3. Verander de vergelijking om voor de CIR op te lossen.  $1207 * 8 * (250/6) = 405,550 \text{ bits/sec}$

### <span id="page-6-1"></span>Calculator #2 - Frame Relay naar ATM

Dit voorbeeld toont de stappen die u gebruikt om de ATM vormende waarden van de Frame Relay-waarden te bepalen. In dit voorbeeld gebruikt het eindpunt van Frame Relay deze waarden:

- $\cdot$  AR = 256 kbps
- $\cdot$  CIR = 128 kbps
- $\cdot$  Bc = 8 kbps
- $\cdot$  n = 250 ( gemiddelde internetpakketgrootte )
- 1. Bereken de overheadfactor voor AR.

```
OHA(n) = Overhead factor for AR = [(n + h1 + h2)/48]/(n + h1 + h3)OHA(250) = [(250 bytes + 2 bytes + 8 bytes)/48] / (250 bytes + 2 bytes + 4 bytes)OHA(250) = [260 bytes/ 48} / 256 bytes
OHA(250) = 6/256
```
 $OHA(250) = 0.0234$ 

2. Bereken de overheadfactor voor CIR.

```
OHB(n) = Overhead factor for CIR = [(n + h1 + h2)/48]/nOHB(250) = [(250 bytes + 2 bytes + 8 bytes)/48]/(250 bytes)
OHB(250) = [260 bytes/48]/ 250 bytes
OHB(250) = 6/250OHB(250) = 0.0240
```
3. Bepaal de waarden van PCR, plattegronden en MBS in deze vergelijkingen nu u OHA(n) en OHB(n) heeft:Bereken de PCR:

```
PCR(0+1) = AR / 8 * [OHA(n)]PCR = 256000 / 8 * (0.0234)PCR = 32000/0.0234
PCR = 749 cells / sec
And converting cells / sec to kbps, we have:
PCR = (749 \text{ cells } / \text{ sec}) * (53 \text{ bytes } / \text{ cell}) * (8 \text{ bits } / 1 \text{ byte})PCR = 318 kbpsCalculating the SCR:
SCR(0) = CIR/8 * [OHB(n)]SCR = (128000 / 8 ) * 0.240SCR = 384 cells / sec
And converting cells / sec to kbps, we have:
SCR = (384 \text{ cells/ sec}) * (53 \text{ bytes/ cell}) * (8 \text{ bits } / 1 \text{ byte})SCR = 163 kbpsBereken de MBS:
MBS(0) = [ BC/8 * (1/(1-CIR/AR)) + 1] * [OHB(n)]MBS = [8000/8*(1/(1-128/256)+1)]*0.0240MBS = [1000 * 3] *0.0240MBS = 72 cells
```
#### <span id="page-7-0"></span>Alternatieve methode

Frame Relay- en ATM traffic-shaping-parameters kunnen niet perfect worden aangepast, maar benaderingen met de aanbevolen vergelijkingen werken voor de meeste toepassingen goed.

In de steekproefberekening in de voorgaande sectie leverden de vergelijkingen een verschil van 20% tussen de solvabiliteitskapitaalvereiste van de ATM VC en de CIR van Frame Relay VC. Kies om de vergelijkingen te vermijden en de traffic shaping-parameters te configureren zodat deze op ATM-zijde 15 tot 20% hoger liggen.

Zorg ervoor dat de ingestelde waarden aan de kant Frame Relay tijdens de configuratie van ATM en Frame Relay-interworking correct in parameters aan de ATM-kant zijn omgezet. Kies de waarden van PCR en het solvabiliteitskapitaalvereiste om de extra marge te omvatten die nodig is om de overheadkosten te kunnen verwerken die zijn geïntroduceerd in de overdracht van de Frame Relay-frames via een ATM-netwerk om een gelijkwaardige bandbreedte aan het echte gebruikersverkeer te kunnen leveren.

### <span id="page-7-1"></span>Gerelateerde informatie

- [Frame Relay configureren naar ATM Interworking-poortadapter-interfaces](//www.cisco.com/en/US/products/hw/switches/ps718/products_configuration_guide_chapter09186a008007c914.html?referring_site=bodynav)
- [ATM forum Specificatie Document van UNI \(versie 3.1\) augustus 1993](http://www.mfaforum.org/tech/atm_specs.shtml?referring_site=bodynav)
- [ATM forum B-ICI Specification Document \(versie 1.1\) september 1994](http://www.mfaforum.org/tech/atm_specs.shtml?referring_site=bodynav)
- [Configuratie monster: FRF.5](//www.cisco.com/en/US/tech/tk39/tk53/technologies_configuration_example09186a0080093d61.shtml?referring_site=bodynav)
- [Configuratie monster: FRF.8 Vertalingsmodus](//www.cisco.com/en/US/tech/tk39/tk53/technologies_configuration_example09186a008009461d.shtml?referring_site=bodynav)
- [Technische opmerking: FRF.8 op WAN-switches](//www.cisco.com/en/US/products/hw/switches/ps988/products_configuration_example09186a0080094563.shtml?referring_site=bodynav)
- [Ondersteuning van ATM-technologie](//www.cisco.com/cisco/web/psa/default.html?mode=tech&referring_site=bodynav)
- [Meer ATM-informatie](//www.cisco.com/cisco/web/psa/default.html?mode=tech&referring_site=bodynav)
- [Technische ondersteuning en documentatie Cisco Systems](//www.cisco.com/cisco/web/support/index.html?referring_site=bodynav)